**СВЯЗЬПРИБОР** 

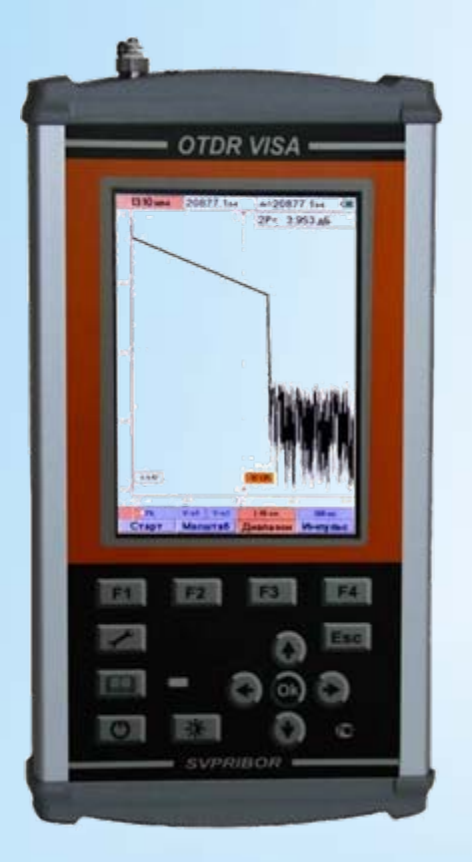

# **OTDR VISAоптический рефлектометр**

### *опции :* **измеритель оптической мощности визуальный локатор дефектов**

Государственный реестр № 46680-11 Свидетельство об утверждении типа средств измерений RU.C.37.003.A №42479

#### *Технические характеристики*

#### **СВЯЗЬПРИБОР**

- **Цветной дисплей 640 × 480**
- Ускорение работы на коротких диапазонах
- Выбор разрешения при измерениях
- Большой объем памяти
- Связь <sup>с</sup> компьютером USB-порт
- Управление <sup>и</sup> обновление <sup>с</sup> PC

#### **Оптический рефлектометр**

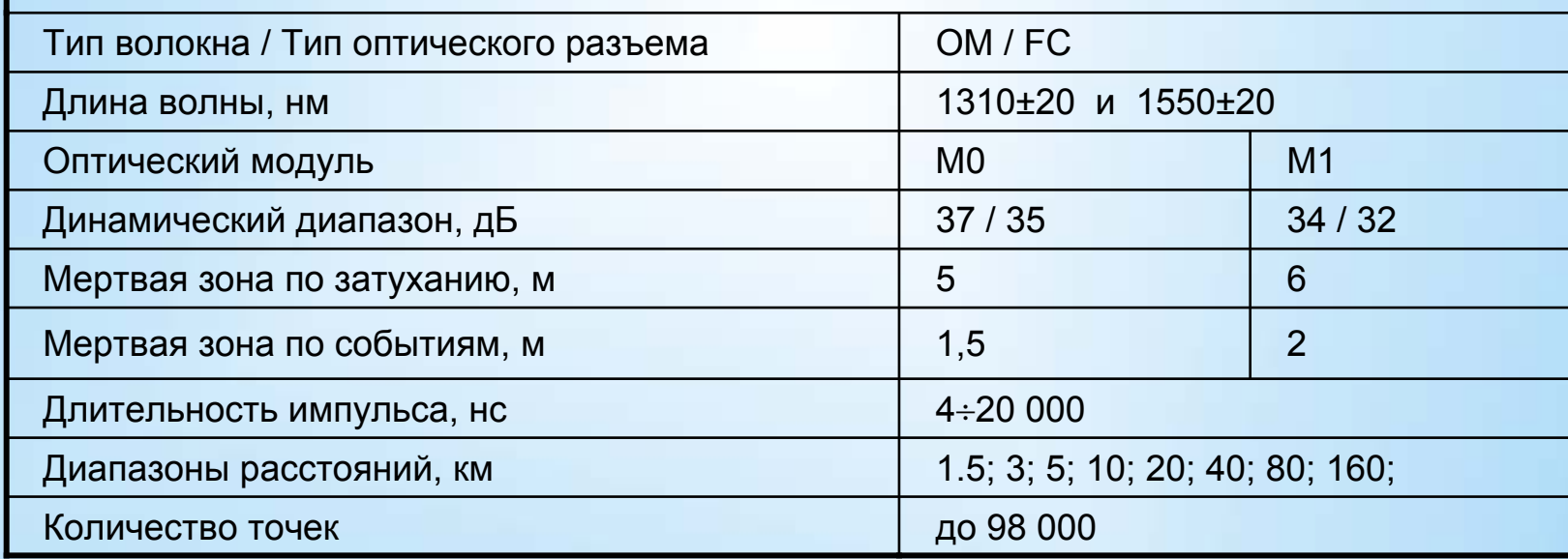

### *Опции*

#### **СВЯЗЬПРИБОР**

Измеритель оптической мощности PM Работает с ЛЮКС S, ЛЮКС SM

Визуальный локатор дефектов VFL 650 нм Режимы – выкл, вкл, импульсный 5 Гц (1мВт)

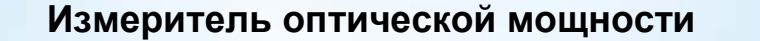

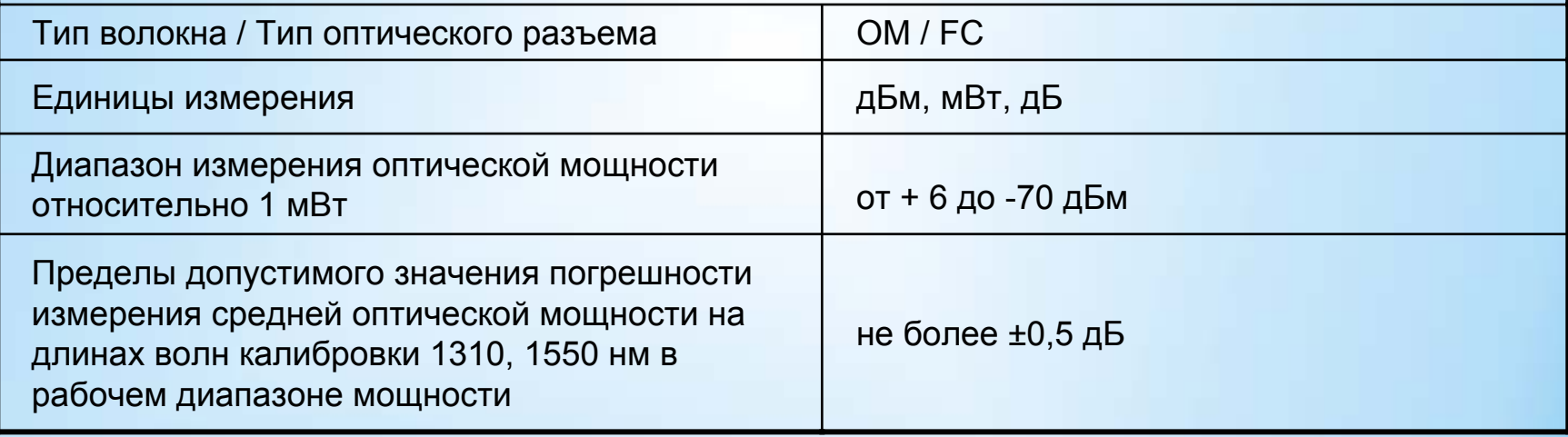

### *Передняя панель прибора*

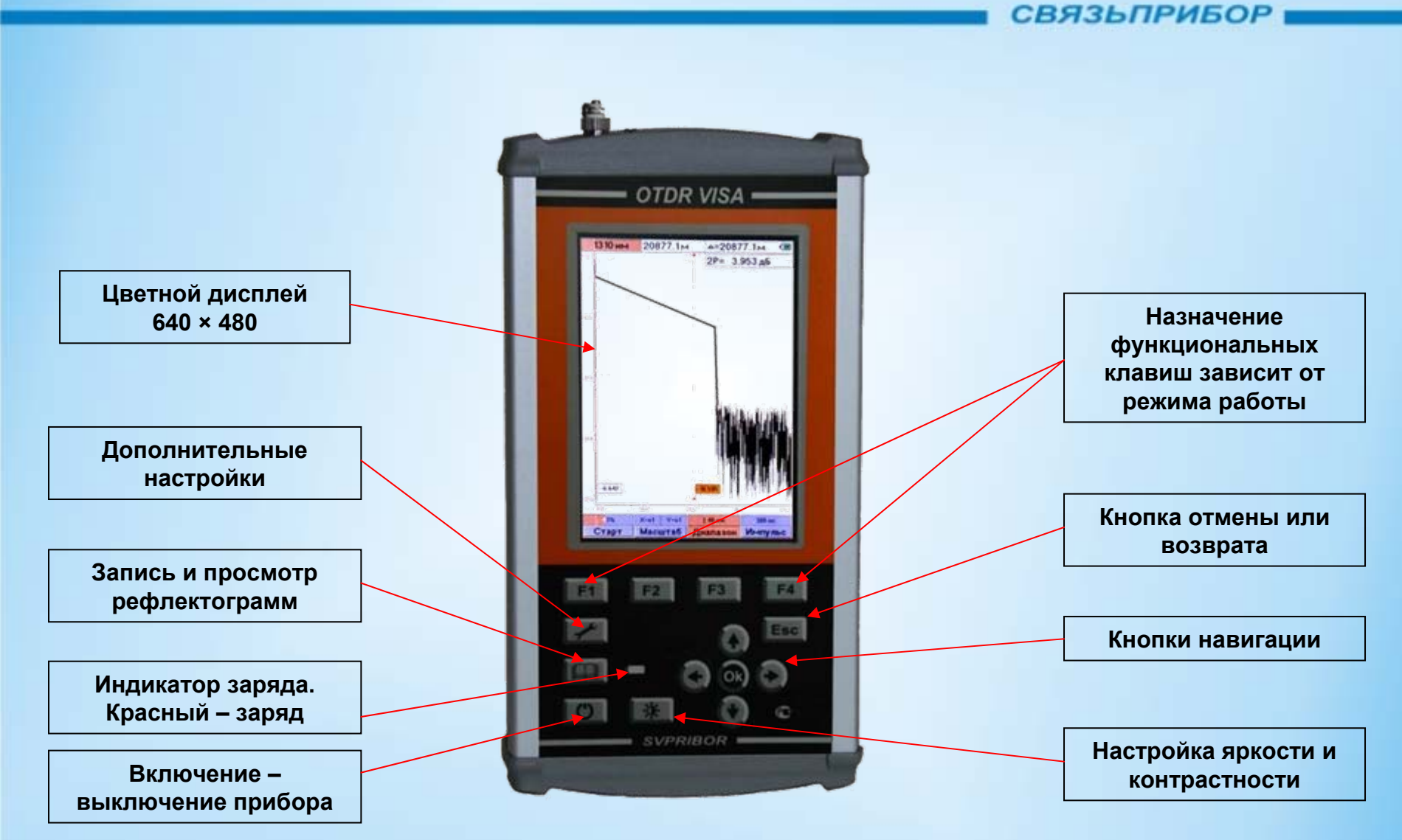

### *Панель разъемов прибора*

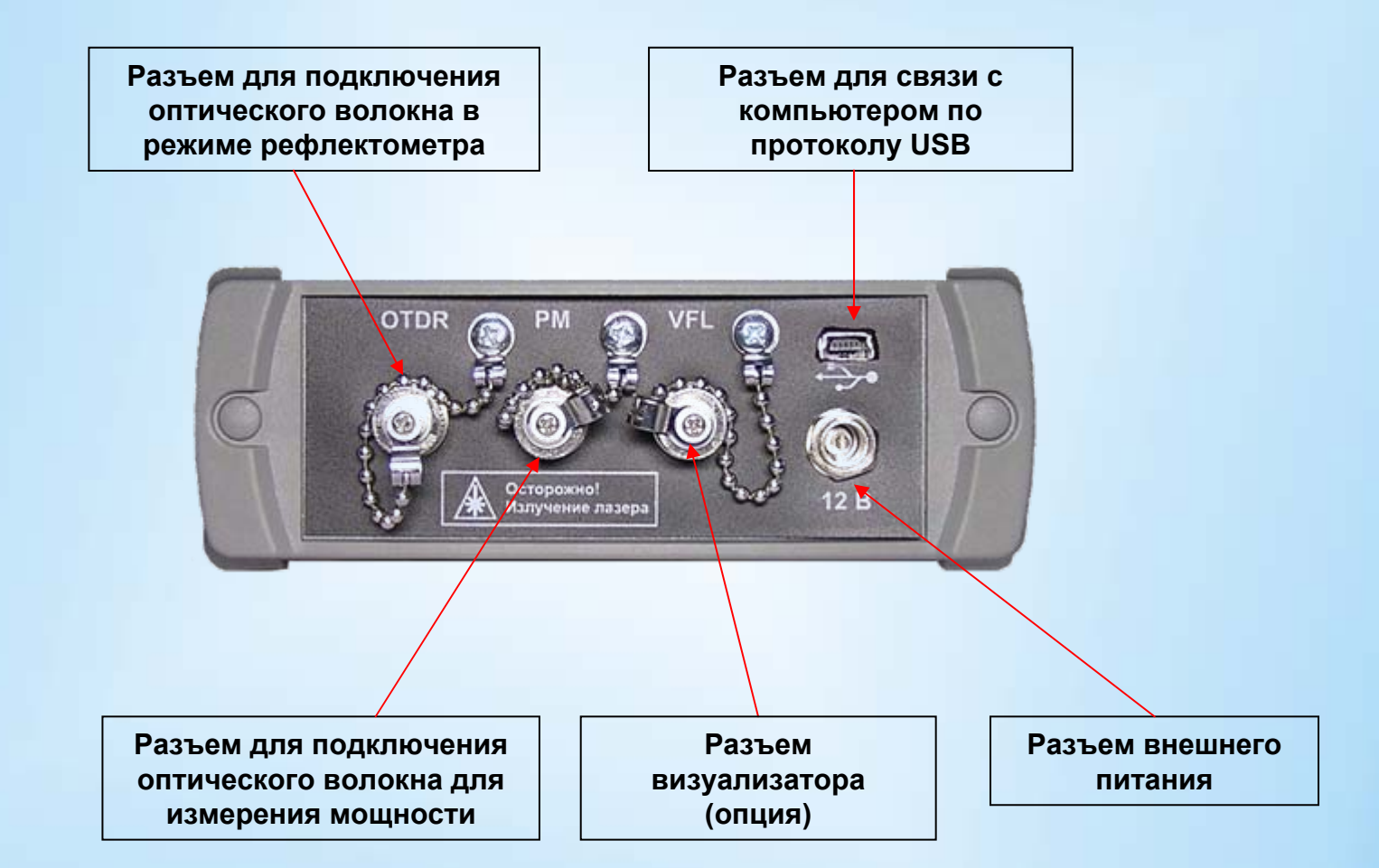

### *Панель батарейного отсека*

**СВЯЗЬПРИБОР** 

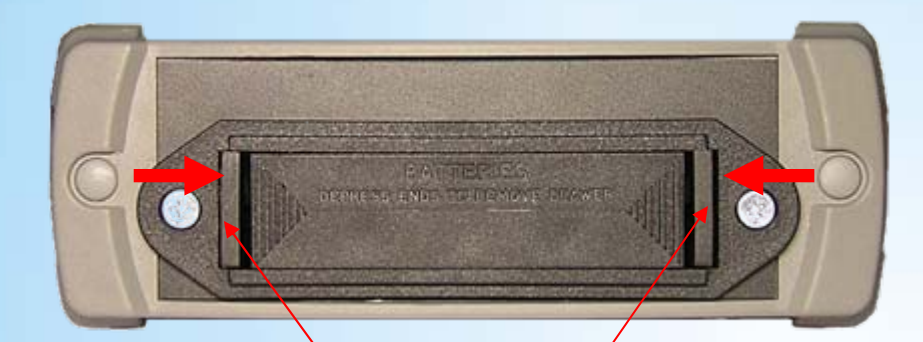

**Использование широкодоступных аккумуляторов типа АА, устраняет проблему <sup>с</sup> заменой элементов питания**

**При нажатии на фиксаторы батарейный отсек легко извлекается**

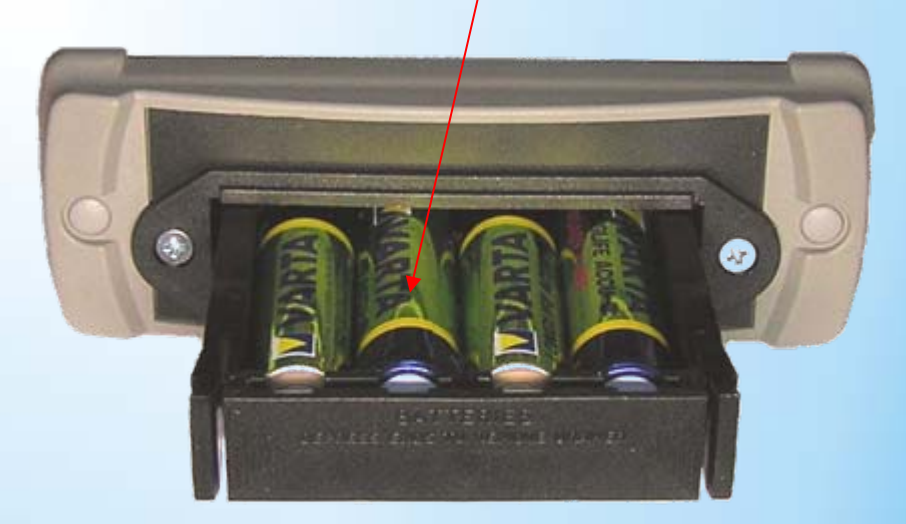

# *Оптический рефлектометр (OTDR )*

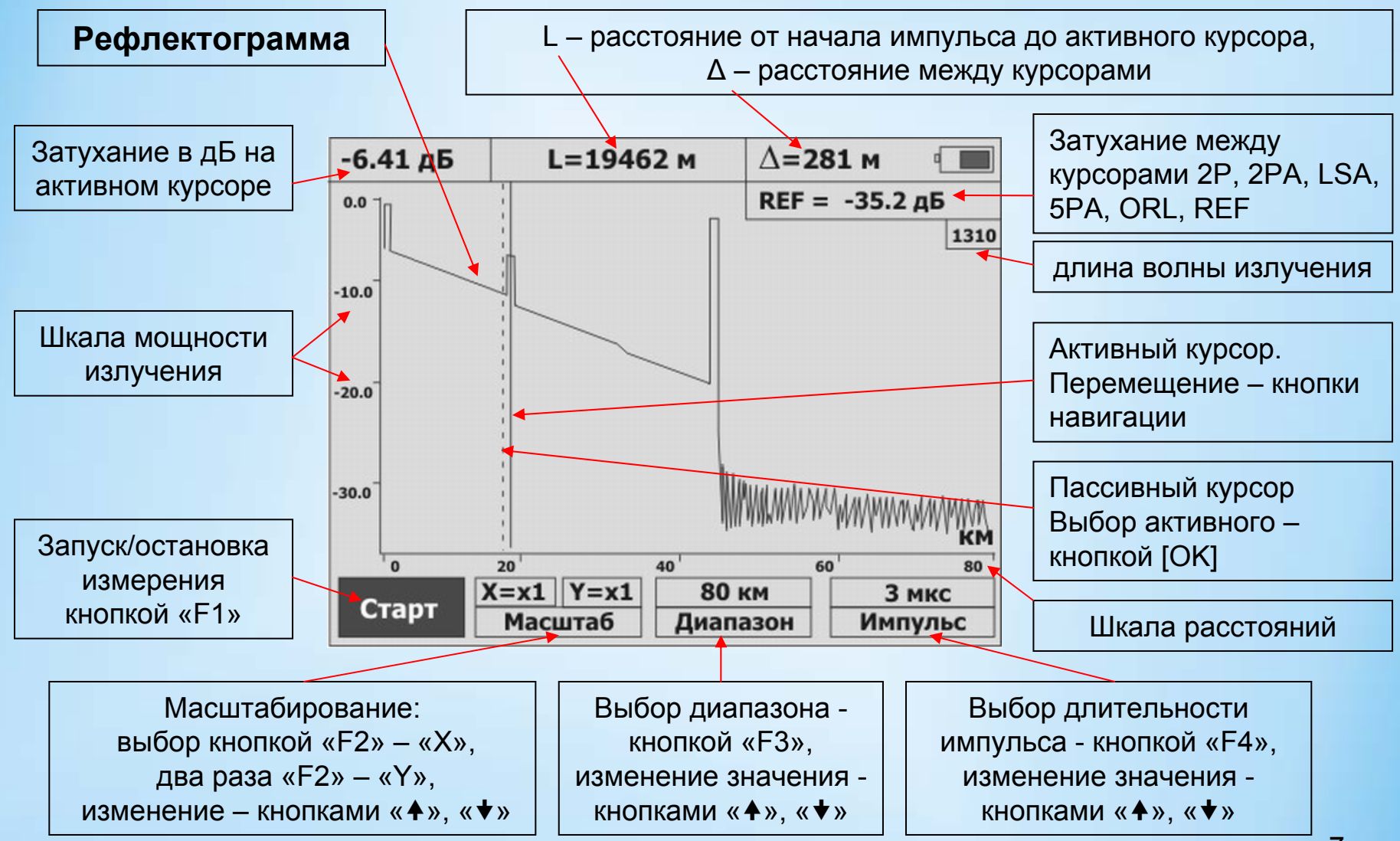

### *OTDR, параметры измерения*

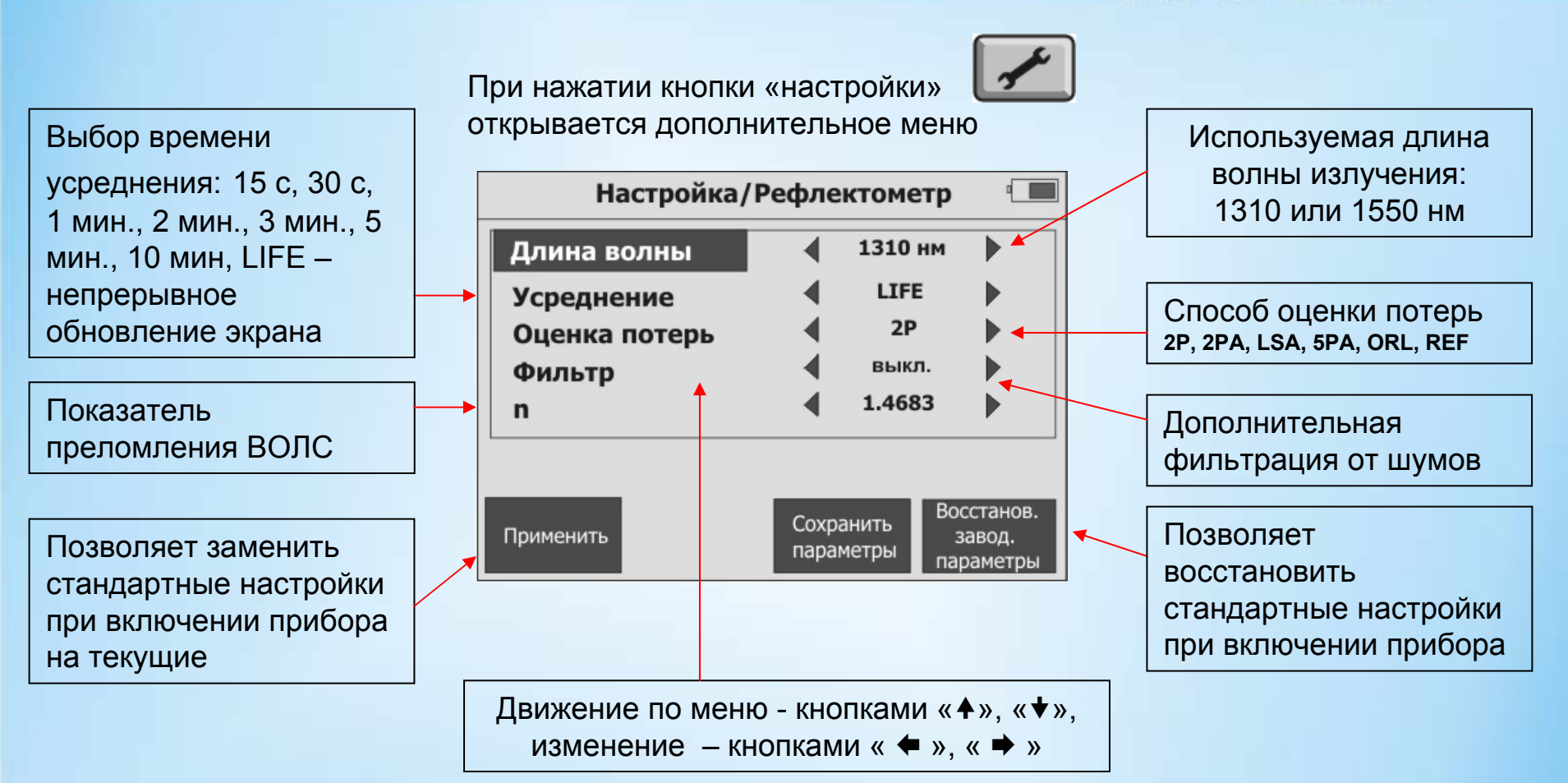

# *OTDR, способ оценки потерь – 2P*

**СВЯЗЬПРИБОР** 

При выборе «2P» затухание оценивается между точками пересечения рефлектограммы курсорами.

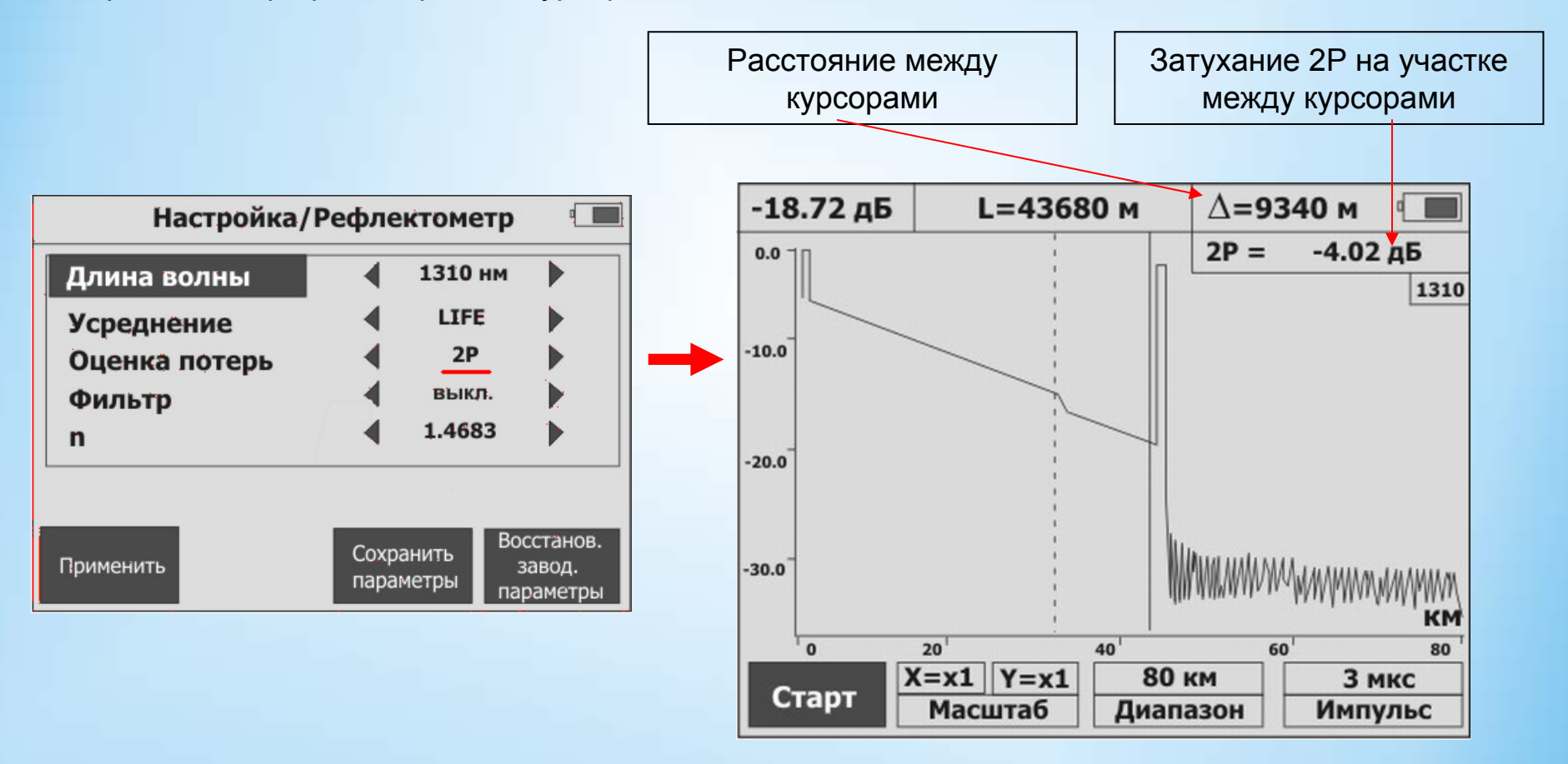

## *OTDR, способ оценки потерь –2PА*

**СВЯЗЬПРИБОР** 

При выборе «2PA» оценивается погонное затухание по наклону прямой линии, проведенной между точками пересечения рефлектограммы курсорами.

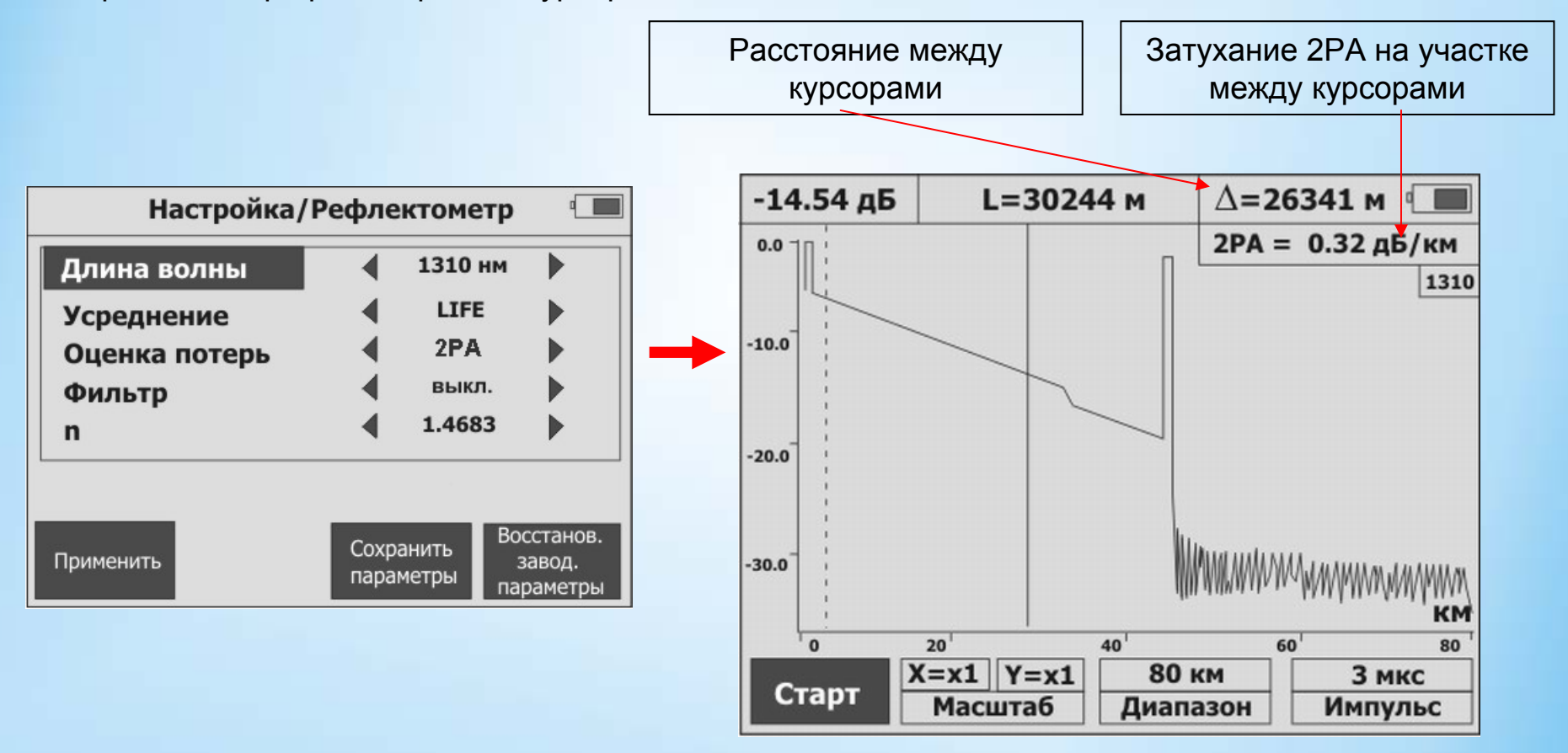

# *OTDR, способ оценки потерь –LSА*

#### **СВЯЗЬПРИБОР**

При выборе «LSA-потери» на участке между курсорами строится прямая линия по методу наименьших квадратов. Погонное затухание оценивается по наклону этой прямой. Если курсоры установлены на монотонном участке, то полученная величина погонного затухания более правильна по сравнению со способом 2PA-потери.

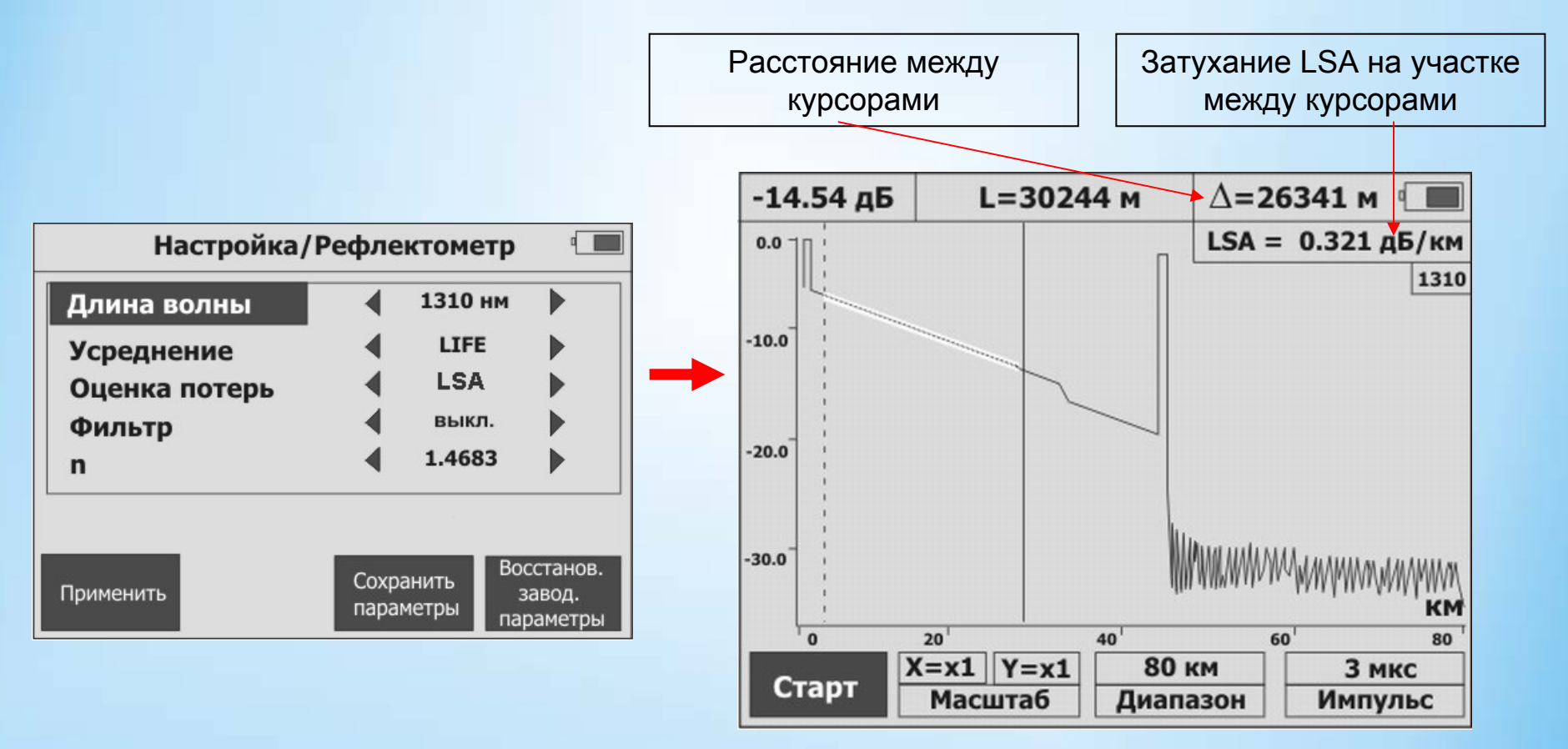

## *OTDR, способ оценки потерь –5PА*

**СВЯЗЬПРИБОР** 

При выборе «5PA-потери» происходит оценка потерь на событии, обозначенном активным курсором. Это более точная оценка, чем «2P». Чтобы избежать погрешности позиционирования, устанавливают дополнительные курсоры до (1,2) <sup>и</sup> после события (3,4).

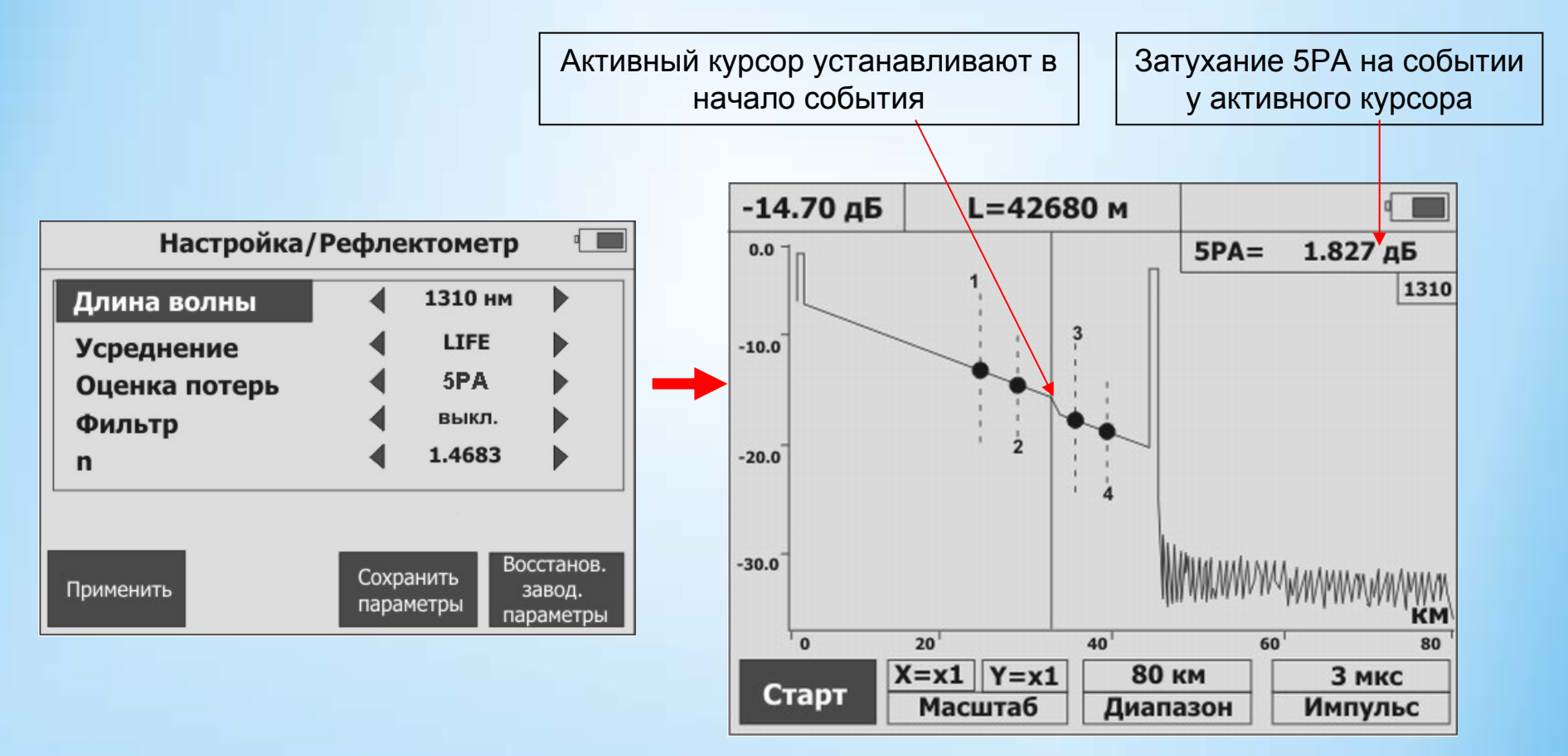

# *OTDR, способ оценки потерь – ORL*

#### *СВЯЗЬПРИБОР*

«ORL» (Optic Return Loss или возвратные потери) – измеряется <sup>в</sup> положительных децибелах (дБ) <sup>и</sup> выражается через логарифм отношения мощности излучения (Pe) <sup>к</sup> мощности обратного светового потока <sup>в</sup> точке излучения (Pr): ORL=10 Log [Pe/Pr]. Pr – это многократное переотражение от оптических коннекторов <sup>и</sup> других неоднородностей, релеевское обратное рассеивание света <sup>и</sup> другие эффекты. Более высокие значения ORL говорят <sup>о</sup> более высоком качестве линии.

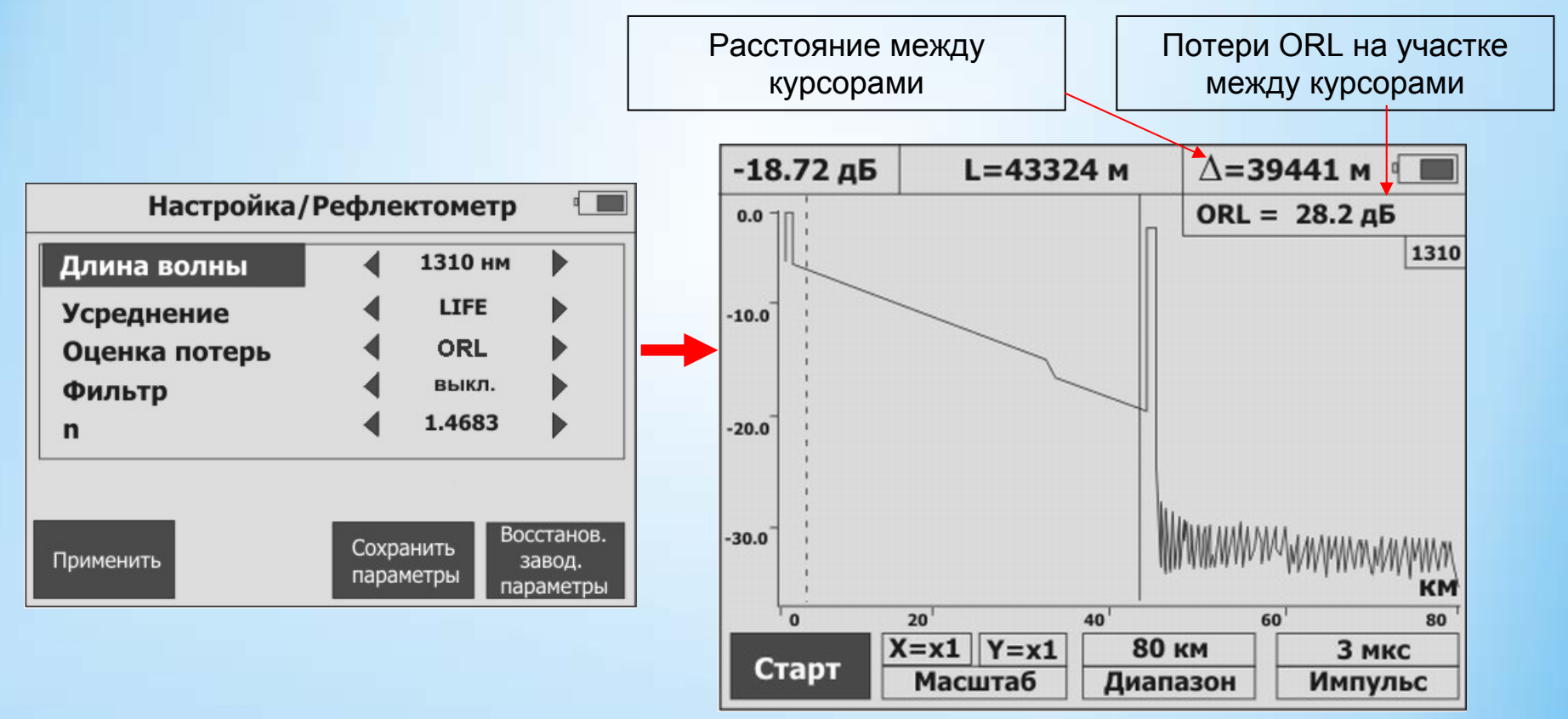

## *OTDR, способ оценки потерь – REF*

#### **СВЯЗЬПРИБОР**

«REF» – коэффициент отражения события. который определяется как логарифм отношения мощности отраженного сигнала (Pr) <sup>к</sup> введенной мощности (Pi). Значения коэффициента отражения лежат <sup>в</sup> отрицательной области. Чем меньше этот коэффициент, тем лучше: значение -60 дБ гораздо лучше чем -35 дБ.

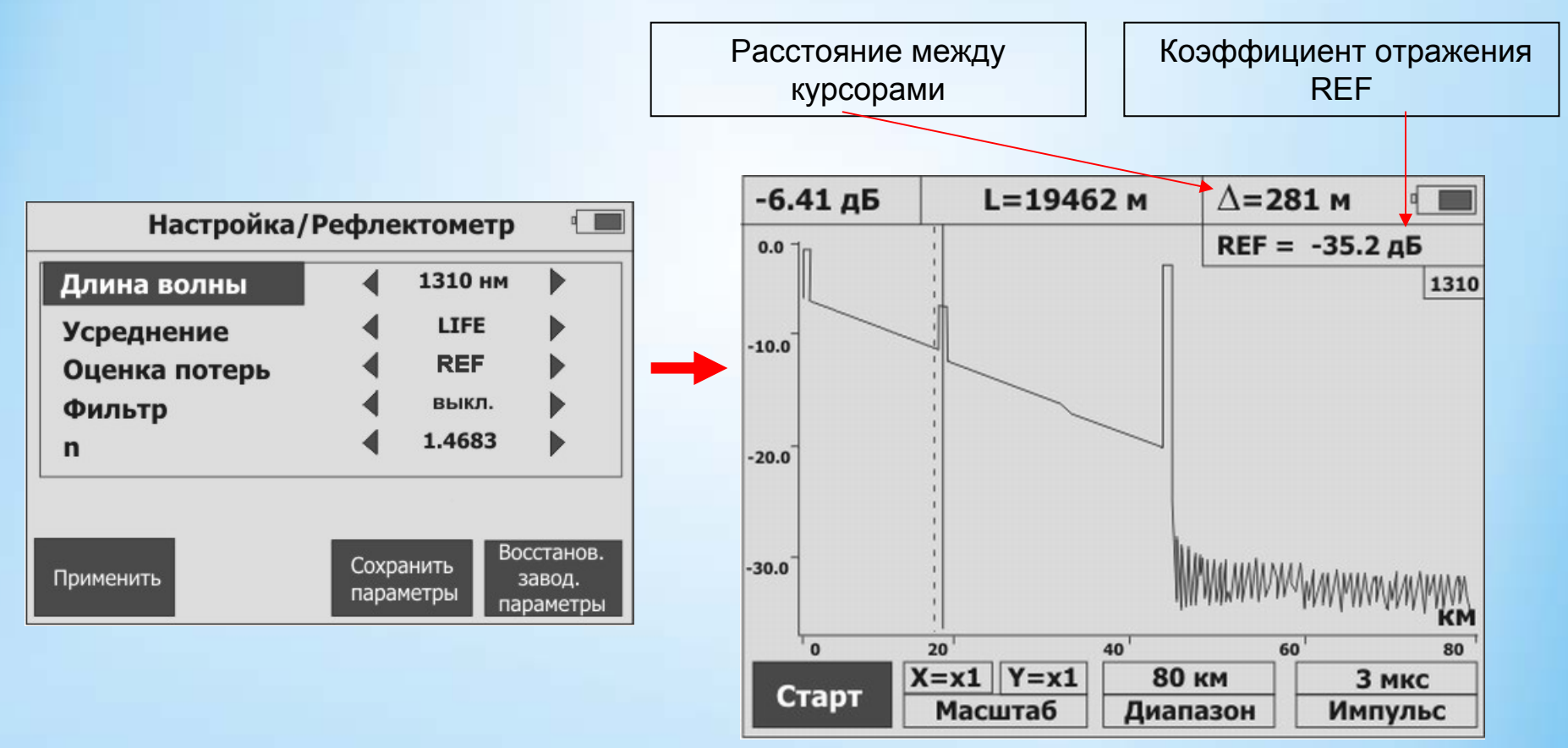

## *OTDR, память*

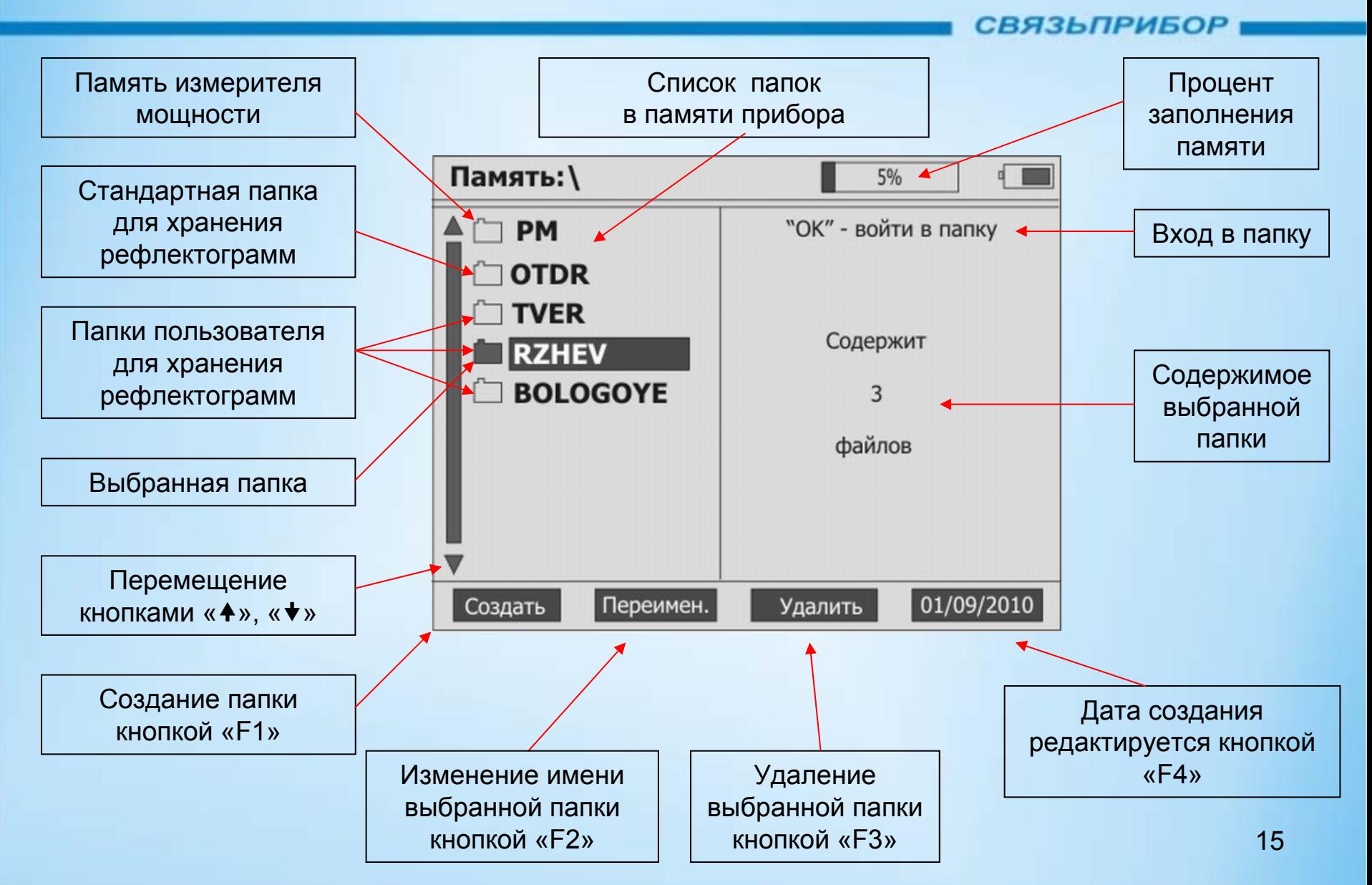

## *OTDR, память*

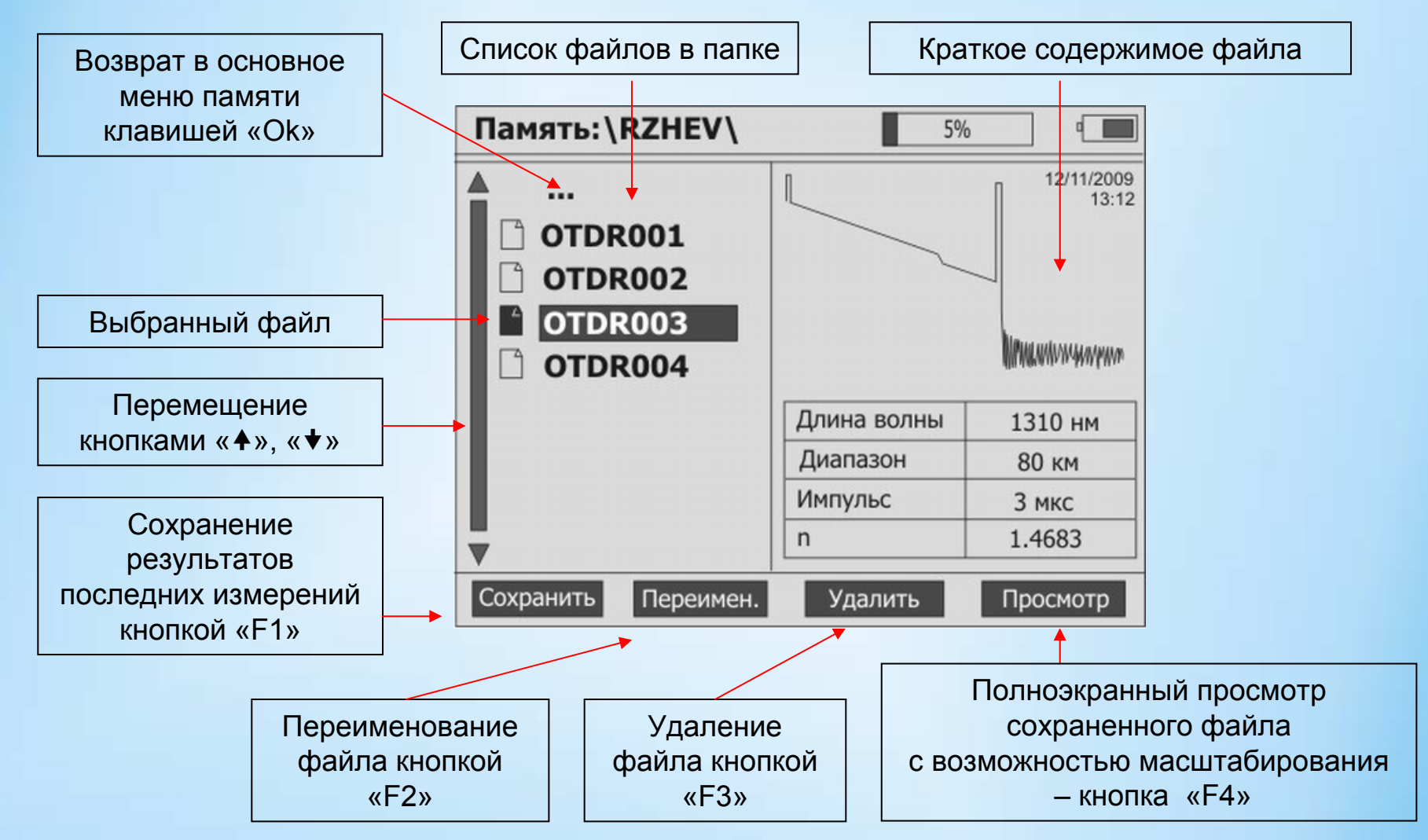

### *Измеритель оптической мощности*

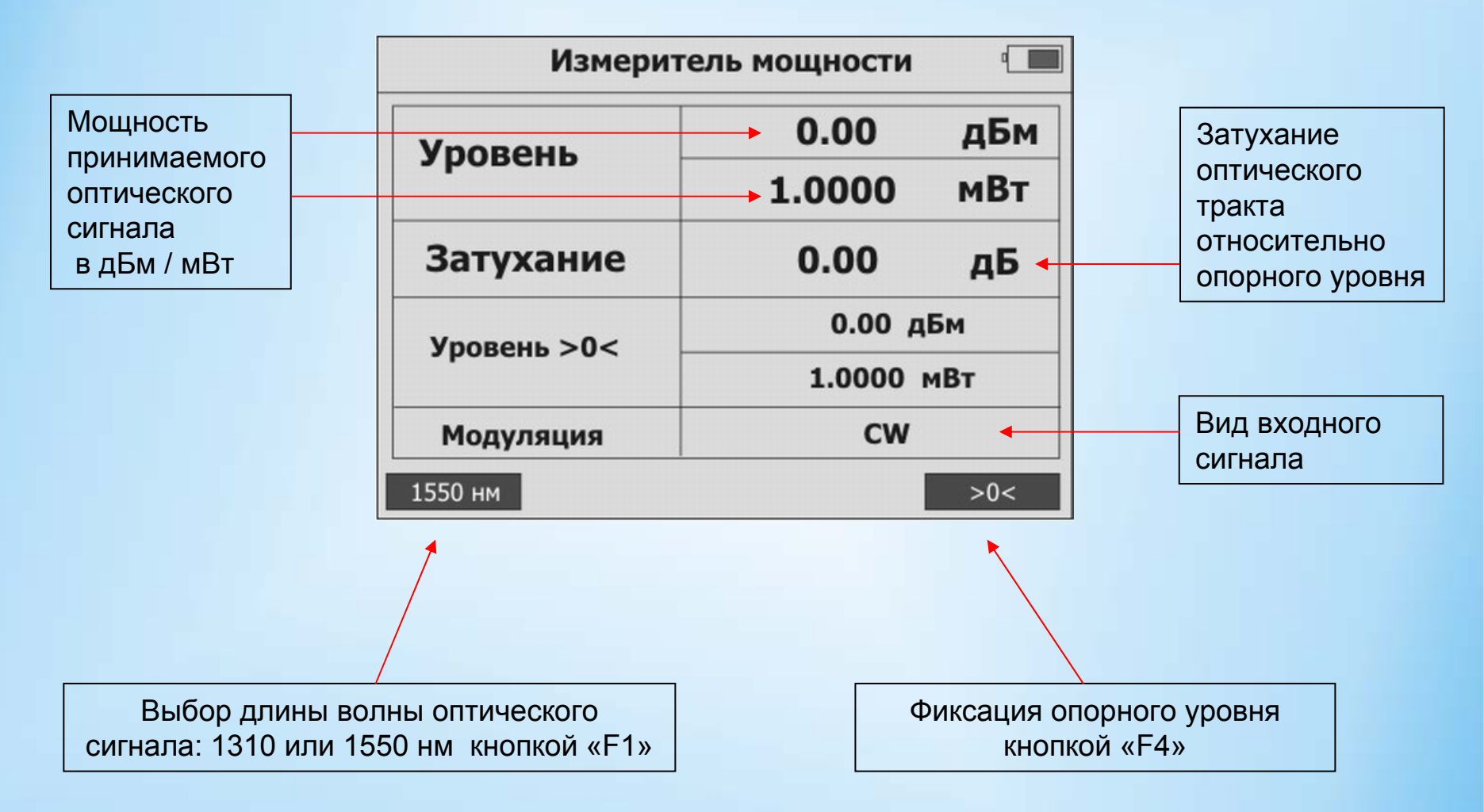

# *Обмен информацией <sup>с</sup> ПК*

#### **СВЯЗЬПРИБОР**

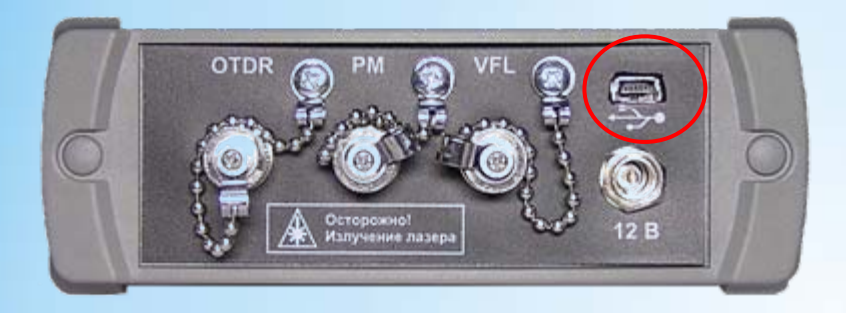

Обмен информацией между прибором <sup>и</sup> компьютером осуществляется стандартными программными средствами. После подключения <sup>к</sup> ПК прибор будет отображаться <sup>в</sup> системе как съемный диск VISA, доступный только для чтения.

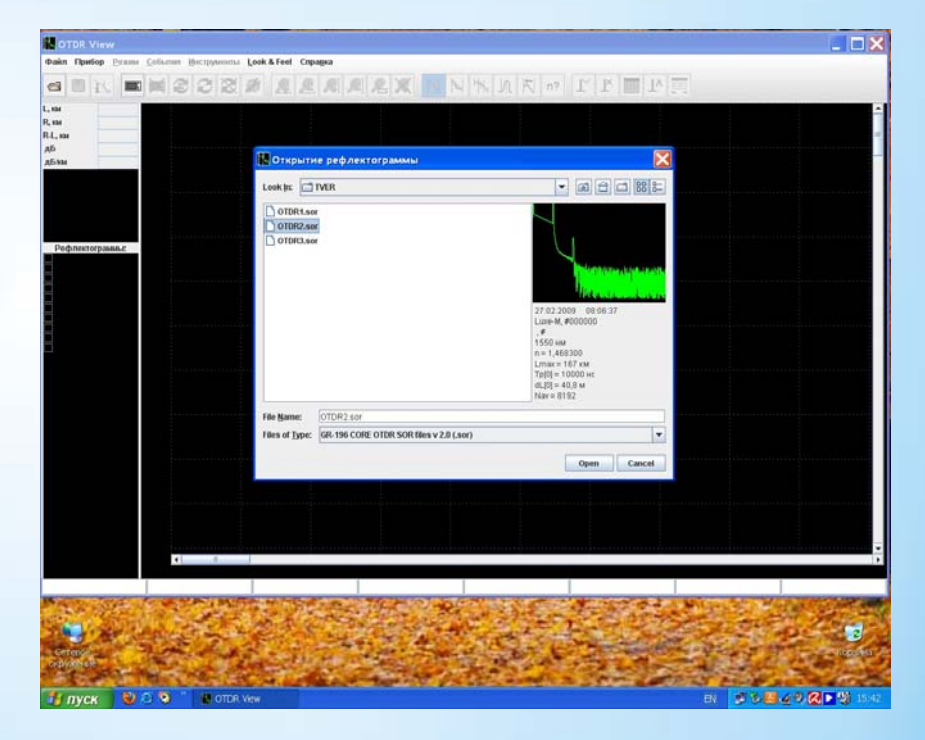

В комплект поставки входят программы для работы рефлектограммами